A Target Always Moving

New Rails Features

and how to use them

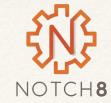

Insert Self Deprecation Slide Here

### Who is This Clown?

Rob Kaufman @orangewolf http://spkr8.com/s/7218

Founder of Notch8 - An App Development Consultancy since 2007

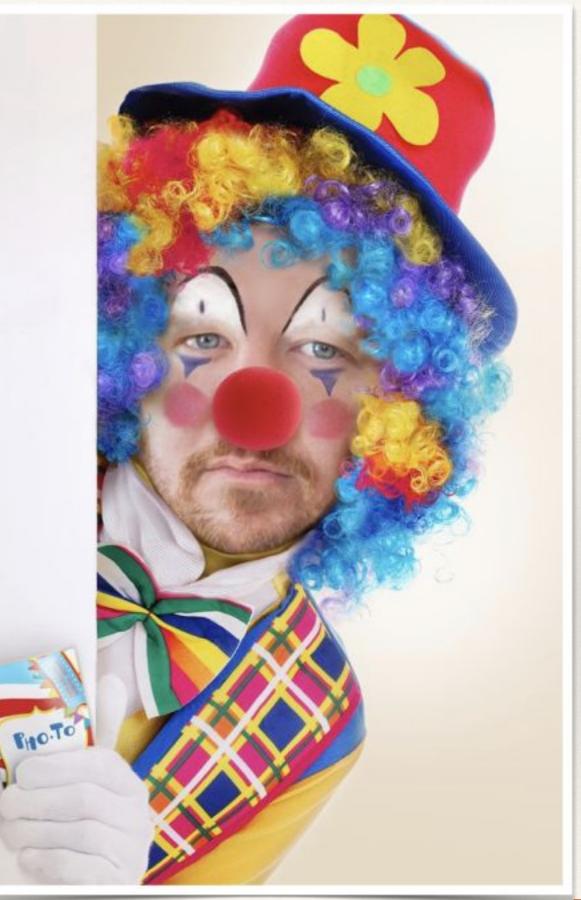

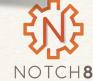

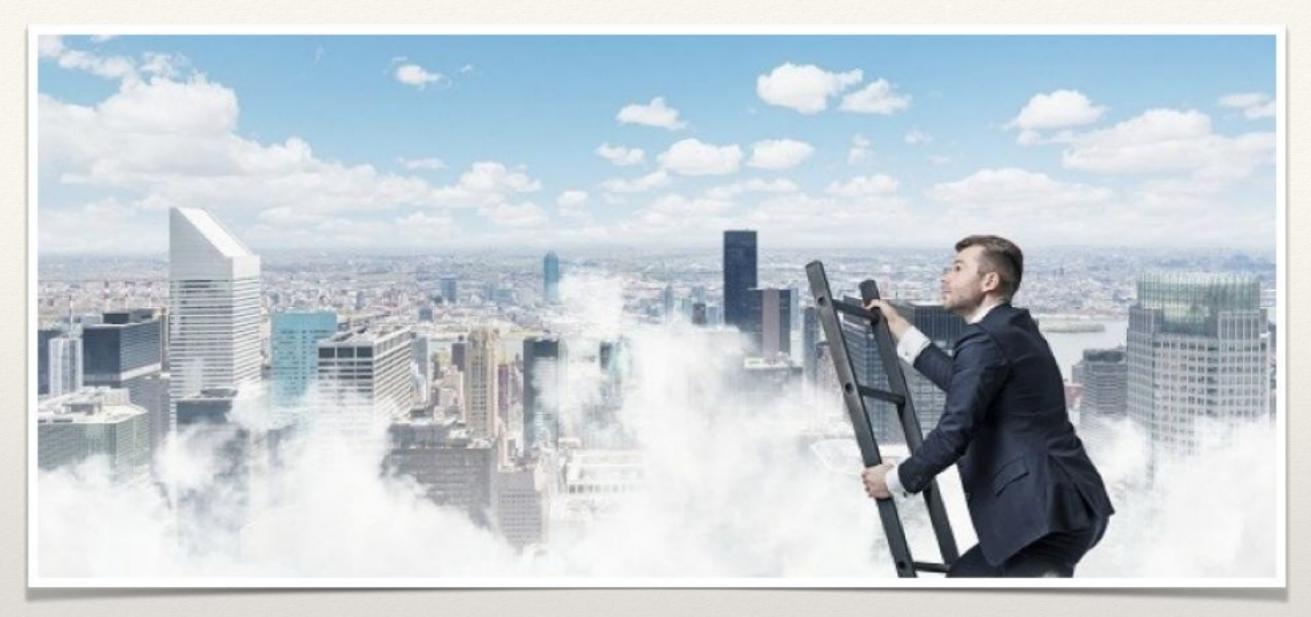

It's the high level

### Part 1 - Overview

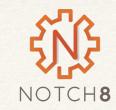

## Timeline

 Rails 4.2 December 20, 2014
 Active Job, ActionMailer #deliver\_later

• Rails 5.0 June 30, 2016

- Rails 5.1 April 27, 2017
- Action Cable, Turbolinks 5, Attributes API, ApplicationRecord
- Webpacker

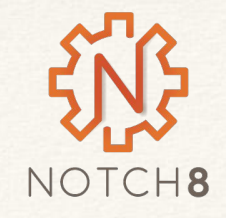

- A uniform instance for background work
- This is code the runs outside the typical request, response system
- Can be backed by many different background runners including: DelayedJob, Resque, Sidekiq Built in queue

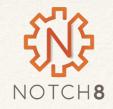

## ApplicationRecord

- Adds a parent object that all models inherit from
- Makes AR uniform with ApplicationControllers
- Applies to ActionMailer and ActiveJob as well

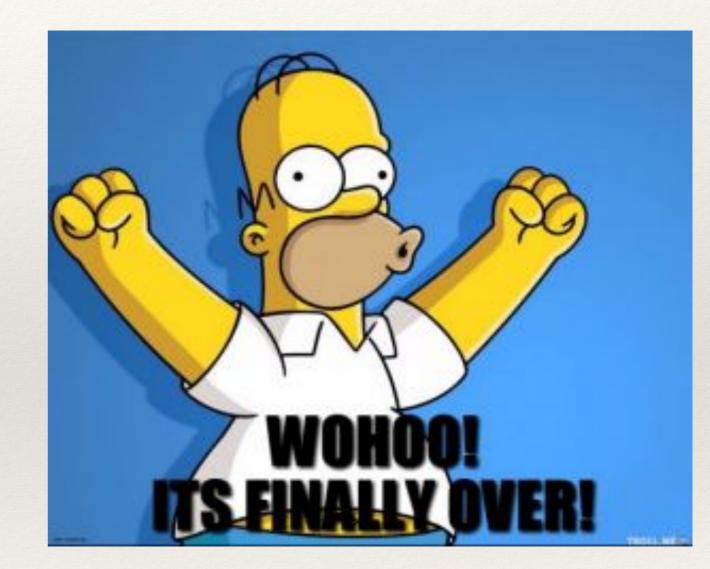

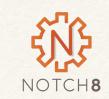

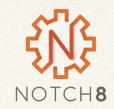

- you can add your own custom types
- gives types to attr\_accessor or AR attribute objects •

**Attributes API** 

## Webpacker in Rails

- Brings in two new tools to the asset pipeline flow
- The first is webpack a pre-compiler and packager
- The second is yarn, which is built on top of NPM for package management, similar to how Bundler works on gem files

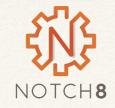

## ActionCable

- Websockets in Rails
- Can create realtime updating events and access them both on the server and on the client side
- Uses PubSub for clients

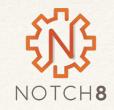

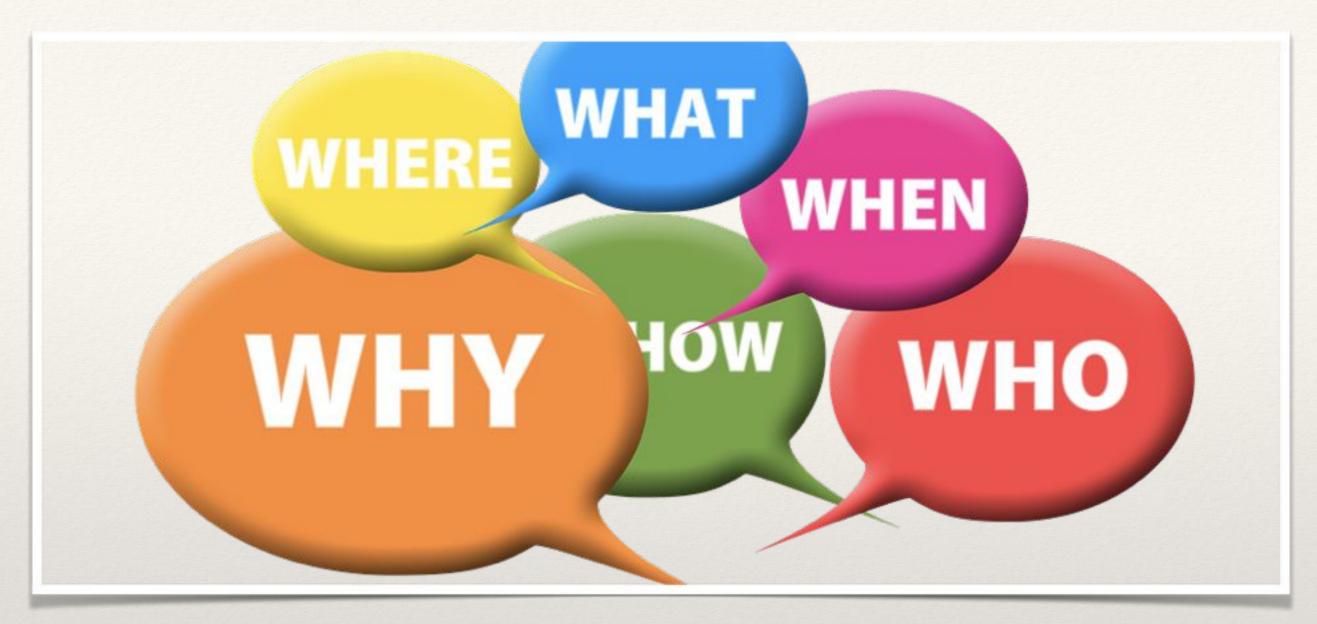

It's almost over!

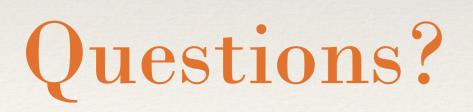

Rob Kaufman <u>rob@notch8.com</u> <u>http://spkr8.com/s/7218</u> @orangewolf

Matt Clark <u>matt@notch8.com</u> @winescout

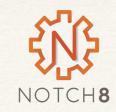

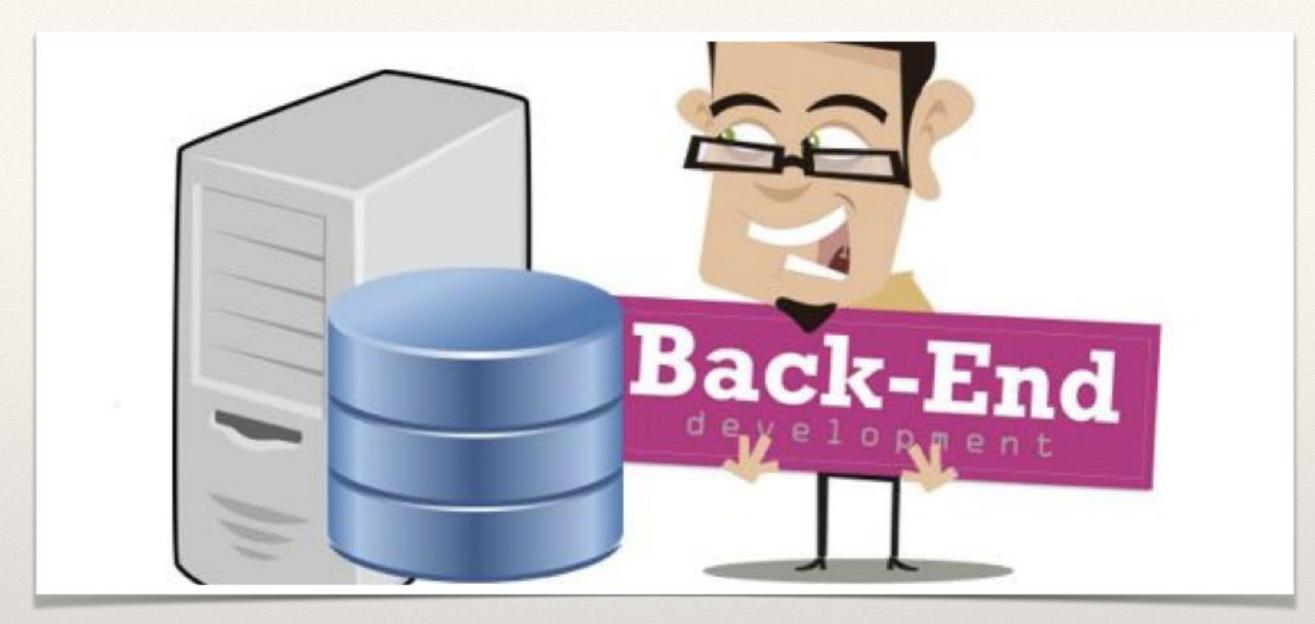

Let's get to the details

### Part 2 - Backend

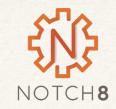

- A uniform instance for background work
- This is code the runs outside the typical request, response system
- Can be backed by many different background runners including: DelayedJob, Resque, Sidekiq Built in queue

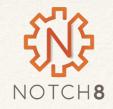

| Adapters          |       |       |           |            |         |         |
|-------------------|-------|-------|-----------|------------|---------|---------|
|                   | Async | Queue | Delayed   | Priorities | Timeout | Retries |
| Backburner        | Yes   | Yes   | Yes       | Yes        | Job     | Global  |
| Delayed Job       | Yes   | Yes   | Yes       | Job        | Global  | Global  |
| Qu                | Yes   | Yes   | No        | No         | No      | Global  |
| Que               | Yes   | Yes   | Yes       | Job        | No      | Job     |
| queue_classic     | Yes   | Yes   | Yes*      | Yes        | No      | No      |
| Resque            | Yes   | Yes   | Yes (gem) | Queue      | Global  | Yes     |
| Sidekiq           | Yes   | Yes   | Yes       | Queue      | No      | Job     |
| Sneakers          | Yes   | Yes   | No        | Queue      | Queue   | No      |
| Sucker Punch      | Yes   | Yes   | Yes       | No         | No      | No      |
| Active Job Async  | Yes   | Yes   | Yes       | No         | No      | No      |
| Active Job Inline | No    | Yes   | N/A       | N/A        | N/A     | N/A     |

http://api.rubyonrails.org/v5.1.4/classes/ActiveJob/QueueAdapters.html for adapters

NOTCH8

### deliver\_later

Lets you easily queue mail so your users never wait for SMTP handshakes

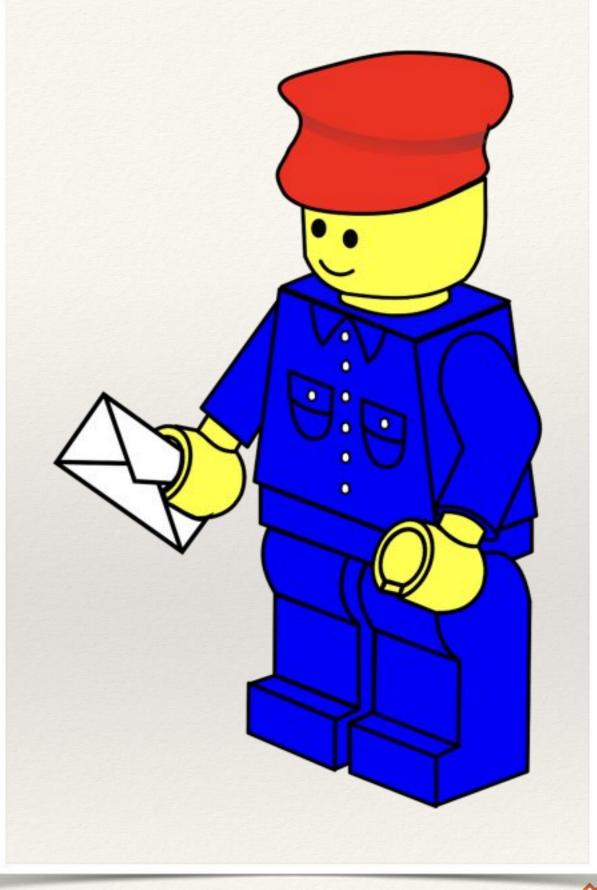

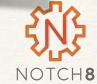

bin/rails generate job guests\_cleanup --queue urgent

class GuestsCleanupJob < ApplicationJob
queue\_as :default</pre>

```
def perform(*guests)
    # Do something later
    end
end
```

# Configure
config.active\_job.queue\_adapter = :sidekiq

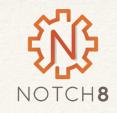

# Enqueue a job to be performed as soon as the queuing system is free GuestsCleanupJob.perform\_later guest

# Enqueue a job to be performed tomorrow at noon. GuestsCleanupJob.set(wait\_until: Date.tomorrow.noon).perform\_later(guest)

# Enqueue a job to be performed 1 week from now. GuestsCleanupJob.set(wait: 1.week).perform\_later(guest)

# `perform\_now` and `perform\_later` will call `perform` under the hood so # you can pass as many arguments as defined in the latter. GuestsCleanupJob.perform\_later(guest1, guest2, filter: 'some\_filter')

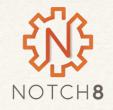

### Callbacks

- before\_enqueue
- around\_enqueue
- after\_enqueue
- before\_perform
- around\_perform
- after\_perform

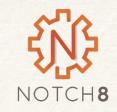

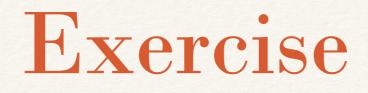

In app samvera-active-job in the VirtualBox image, move the following to be background tasks

- Sending an email report from SearchRecord once a day
- Creating a SearchRecord when a search is done

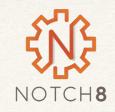

## ApplicationRecord

- Adds a parent object that all models inherit from
- Makes AR uniform with ApplicationControllers
- Applies to ActionMailer and ActiveJob as well

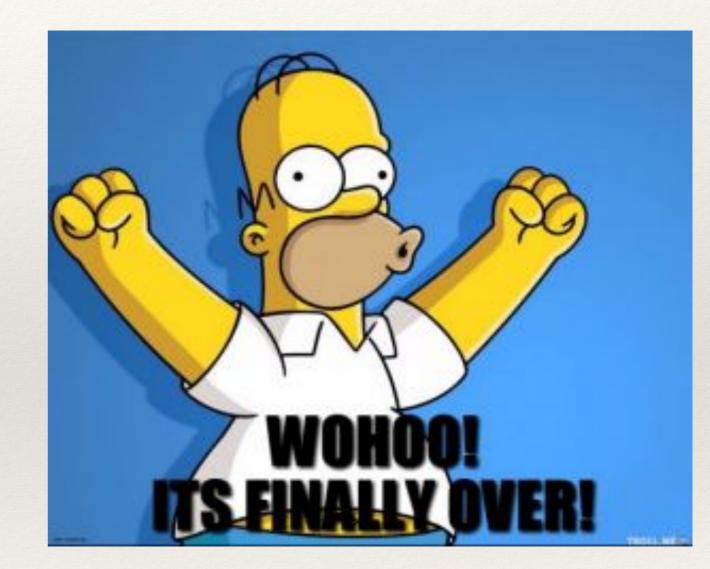

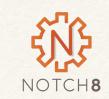

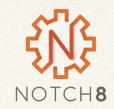

- you can add your own custom types
- gives types to attr\_accessor or AR attribute objects •

**Attributes API** 

class Reservation < ApplicationRecord
 after\_initialize :set\_default\_start\_date
 after\_initialize :set\_default\_end\_date
 attr\_accessor :end\_date</pre>

```
def price=(value)
  return super(0) if !value.to_s.include?('$')
```

```
price_in_dollars = value.gsub(/\$/, ").to_d
super(price_in_dollars * 100)
end
```

private

```
def set_default_start_date
    self.start_date = 1.day.from_now if start_date.blank?
end
```

```
def set_default_end_date
    self.end_date = 8.days.from_now if end_date.blank?
    end
end
```

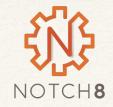

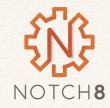

```
class Reservation < ApplicationRecord
  attribute :start_date, :date, default: -> { 1.day.from_now }
  attribute :end_date, :date, default: -> { 8.days.from_now }
```

```
def price=(val)
  return super(0) if !value.to_s.include?('$')
  price_in_dollars = value.gsub(/\$/, ").to_d
  super(price_in_dollars * 100)
end
```

end

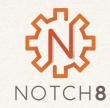

```
app/types/price.rb
```

```
class PriceType < ActiveRecord::Type::Integer
  def cast(value)
    return super if value.kind_of?(Numeric)
    return super if !value.to_s.include?('$')</pre>
```

```
price_in_dollars = BigDecimal.new(value.gsub(/\$/, "))
super(price_in_dollars * 100)
end
end
```

config/initializers/types.rb

ActiveRecord::Type.register(:price, Price)

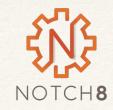

```
class Reservation < ApplicationRecord
  attribute :start_date, :date, default: -> { 1.day.from_now }
  attribute :end_date, :date, default: -> { 8.days.from_now }
  attribute :price, :price
end
```

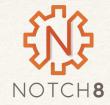

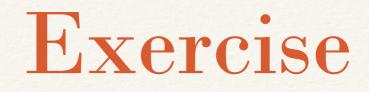

• Use a combination of ApplicationRecord and Attributes API to refactor the code found in samvera-attributes

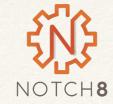

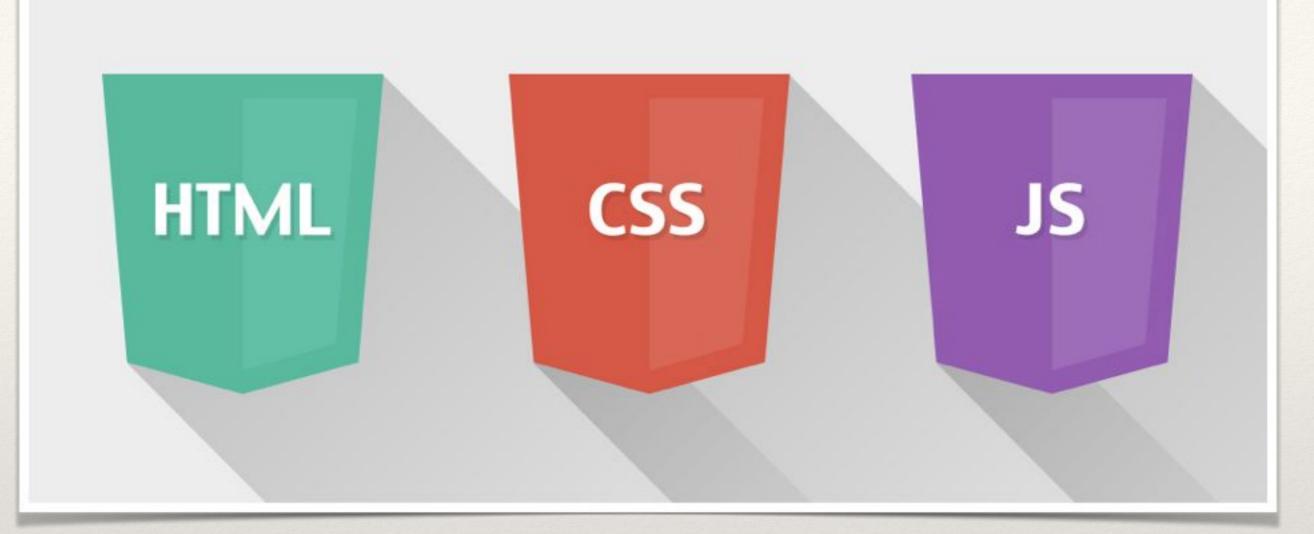

But really, mostly Javascript

### Frontend

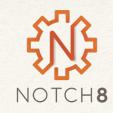

# Webpacker in Rails

- Brings in two new tools to the asset pipeline flow
- The first is webpack a pre-compiler and packager (also babel)
- The second is yarn, which is built on top of NPM for package management, similar to how Bundler works on gem files

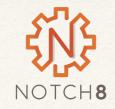

## Webpacker in Rails

- Webpack is Javascript preprocessor and bundler that has wide adoption among current JS tools like React, Vue and and others.
- Webpacker, now built in to Rails, makes building React components in Rails applications first class citizens in the asset pipeline
- Doesn't require complex manipulation by Sprockets (the existing asset packager in Rails) but instead uses the same tool chain (Webpack and Bable) these communities use in other places.

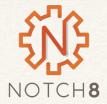

## Webpack

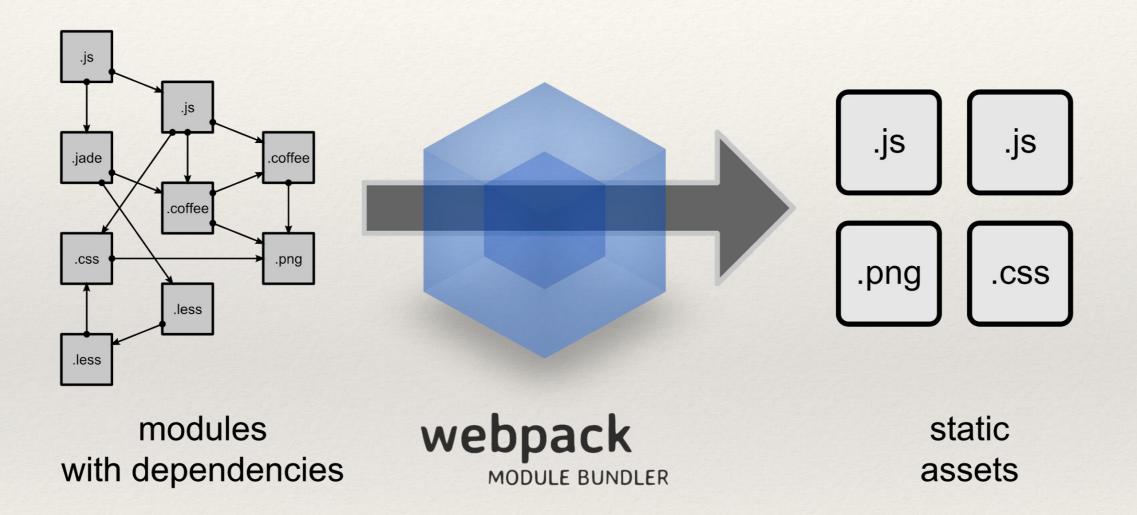

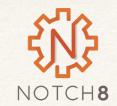

## What is Babel

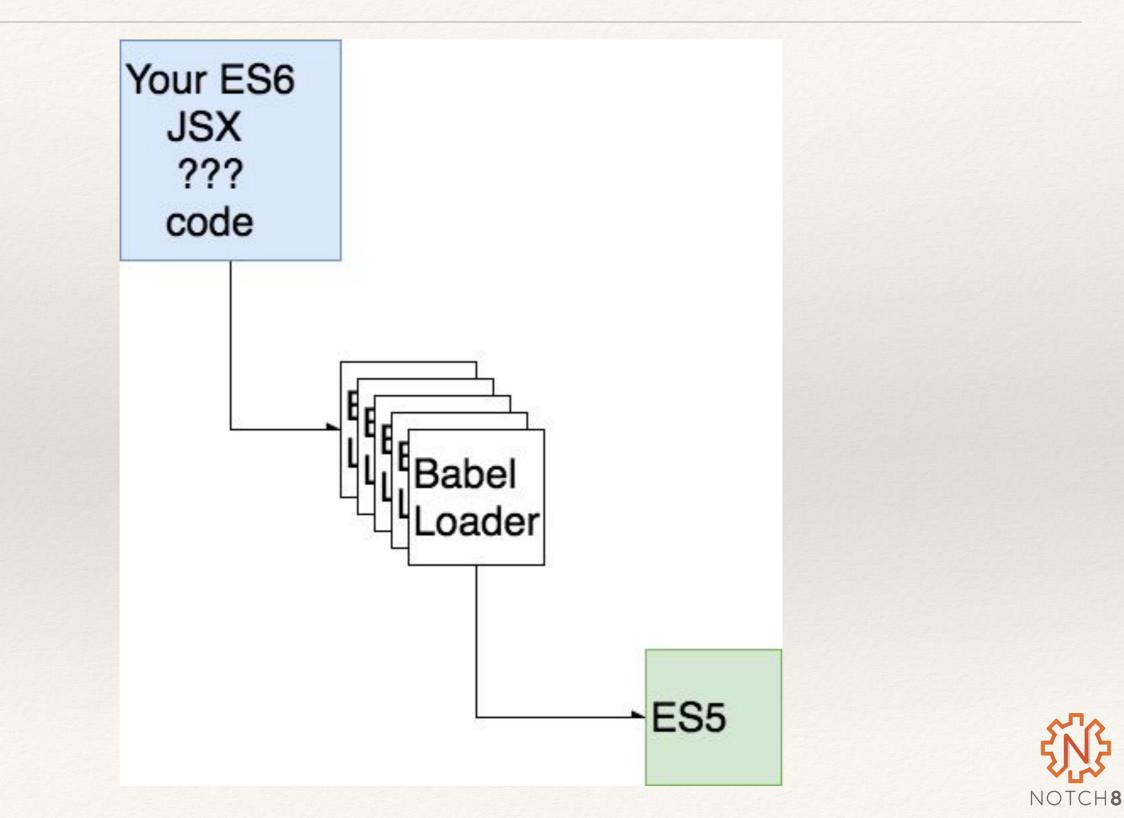

# Webpacker in Rails

- Javascript / CSS / Image sets can be built in to "packs" which are individually packaged up files that all get loaded together.
- A dashboard with several React widgets would be a good example of a pack.
- Packs live alongside your existing JS, but should not be intermixed
- Pack files live in app/javascript as opposed to app/assets/javascripts
- ./bin/webpacker-dev-server is only needed for hot reloading, we're going to skip it for now and focus on what's built in

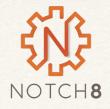

## Webpack Plus Babel

#### .babelrc

```
"presets": [
  ["env", {
    "modules": false,
   "targets": {
     "browsers": "> 1%",
     "uglify": true
   },
   "useBuiltIns": true
  }],
  "stage-0",
 "react"
],
"plugins": [
 "syntax-dynamic-import",
 "transform-object-rest-spread",
  ["transform-class-properties", { "spec": true }]
```

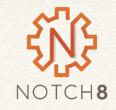

## Yarn in Rails

- Webpacker packs have access to NPM packages which are installed via yarn. Adding a NPM dependency to your application is as easy as typing yarn add DEPNAME
- You can then import that package in your JS pack as normal

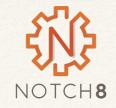

# Autocomplete Search Field

• Given an existing hyrax app, lets make the search field an auto completing React component

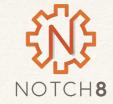

## Create a React Component

app/javascript/components/search/index.js

```
import React from 'react'
import {Component} from 'react'
export default class Search extends Component {
   render() {
     return(<h1>Hello from Search Component</h1>)
   }
}
```

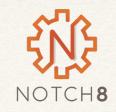

### Create a Pack

app/javascript/packs/search.js

import Search from 'components/search'
import WebpackerReact from 'webpacker-react'

WebpackerReact.setup({Search})

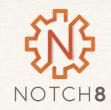

# Add Component To Form

<!-- Add the pack to the document head --> <% content\_for :head do %> <%= javascript\_pack\_tag 'search' %> <% end %>

. . .

. . .

<!-- Replace Text element ith our React component --> <%= react\_component('Search', {query: params[:q], placeholder: t('blacklight.search.form.search.placeholder')}) %>

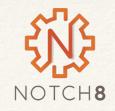

# **Expanded Component**

```
import React from 'react'
import {Component} from 'react'
import Autocomplete from 'react-autocomplete'
export default class Search extends Component {
  constructor(props){
    super(props)
    this.state = {
      value: props.value,
      autocompleteOptions: [
        "John",
        "Paul",
        "George",
        "Ringo"
```

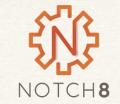

# **Expanded Component**

```
render() {
 return(
   <Autocomplete
     wrapperStyle={{width: "100%"}}
     inputProps = {{
       name: "q",
       type: 'text',
       placeholder: this.props.placeholder,
       id: "search-field-header",
       class: "q form-control"
     }}
     items={this.state.autocompleteOptions}
     value={this.state.value}
     onChange={(e) => this.setState({value: e.target.value})}
     onSelect={(val) => this.setState({value: val})}
     getItemValue={(item) => item}
     renderItem={(item, isHighlighted) =>
       <div
         key={item}
         style={{ background: isHighlighted ? 'lightgray' : 'white' }}
       >
         {item}
       </div>
       }
     />
```

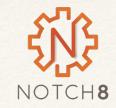

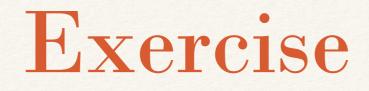

• Using the README in samvera-react as a guide follow the steps to get your first React component showing up in a Samvera app

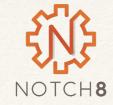

### ActionCable

- Websockets in Rails
- Can create realtime updating events and access them both on the server and on the client side
- Uses PubSub for clients
- Connections
  - Handles Authentication
- Channels
  - Kind of like a controller

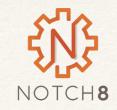

### **Before Action Cable**

Polling Faye

????

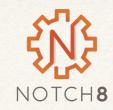

#### Pubsub

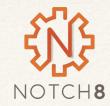

# Before Pubsub we had polling

| Server | ClienServer    |
|--------|----------------|
| No     | Any Updates?   |
| Yes    | - Any Updates? |
|        | Any Updates?   |
| No     |                |

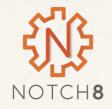

### Websockets

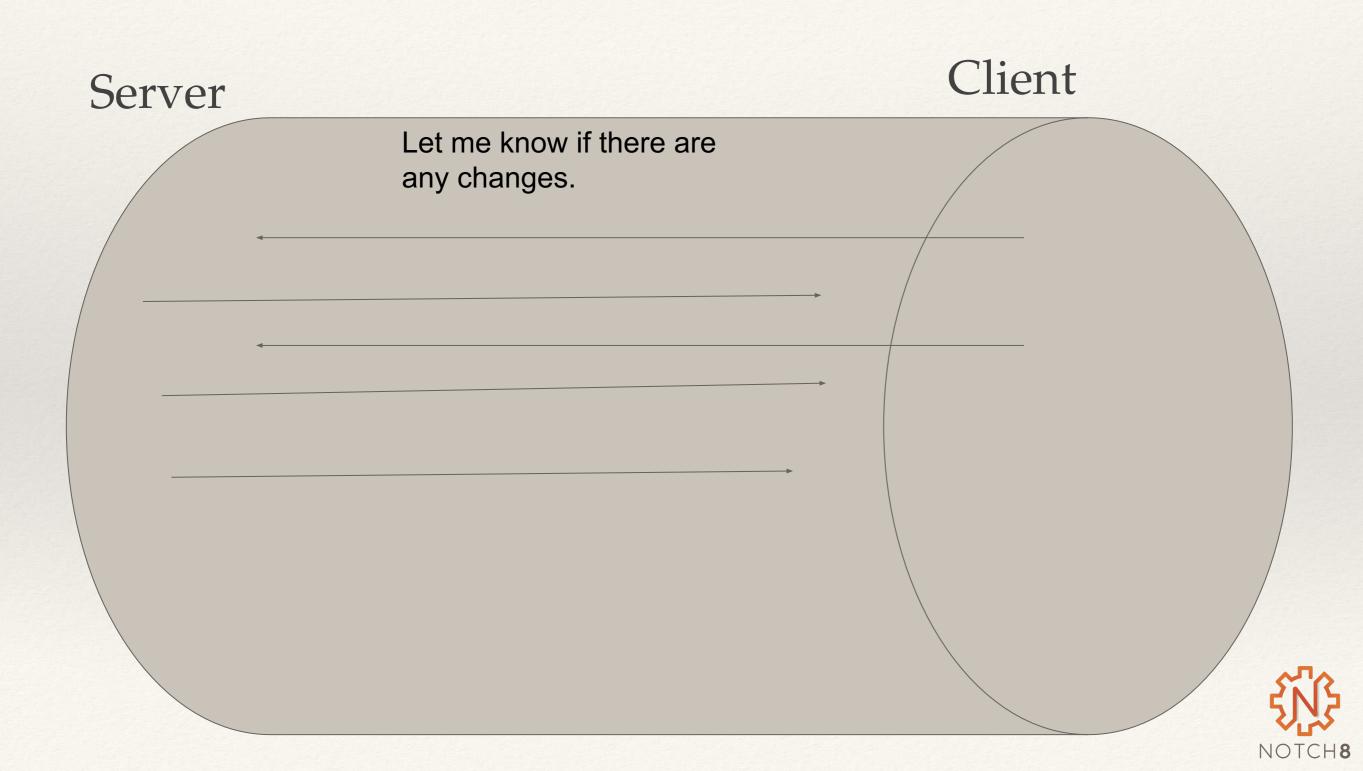

### **Server Side Connection**

| 0  | module Hyrax                                                      |
|----|-------------------------------------------------------------------|
| 1  | module ApplicationCable                                           |
| 2  | <pre>class Connection &lt; ActionCable::Connection::Base</pre>    |
| 3  | identified_by :current_user                                       |
| 4  |                                                                   |
| 5  | def connect                                                       |
| 6  | <pre>self.current_user = find_verified_user</pre>                 |
| 7  | end                                                               |
| 8  |                                                                   |
| 9  | private                                                           |
| 10 |                                                                   |
| 11 | def find_verified_user                                            |
| 12 | user = ::User.find_by(id: user_id)                                |
| 13 | if user                                                           |
| 14 | user                                                              |
| 15 | else                                                              |
| 16 | reject_unauthorized_connection                                    |
| 17 | end                                                               |
| 18 | end                                                               |
| 19 |                                                                   |
| 20 | def <b>user_id</b>                                                |
| 21 | session['warden.user.user.key'][0][0]                             |
| 22 | rescue NoMethodError                                              |
| 23 | nil                                                               |
| 24 | end                                                               |
| 25 |                                                                   |
| 26 |                                                                   |
| 27 | cookies.encrypted[Rails.application.config.session_options[:key]] |
| 28 | end                                                               |
| 29 | end                                                               |
| 30 |                                                                   |
| 31 | end                                                               |
| -  |                                                                   |

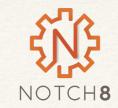

### **Client Side Connection**

```
0 [/ Action Cable provides the framework to deal with WebSockets in Rails.
1 // You can generate new channels where WebSocket features live using the rails generate channel command.
2 //
3 //= require action_cable
4 //= require_self
5 //= require_tree ./channels
6
7 (function() {
8 this.App || (this.App = {});
9
10 App.cable = ActionCable.createConsumer();
11
12 }).call(this);
```

#### Boilerplate. Rails set this up for us

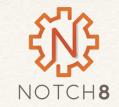

## A Channel

```
# app/channels/chat_channel.rb
class ChatChannel < ApplicationCable::Channel
  def subscribed
    stream_from "chat_#{params[:room]}"
  end
end</pre>
```

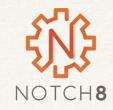

# Broadcasting to a Channel

# app/controllers/messages\_controller.rb

class MessagesController < ApplicationController</pre>

```
def create
```

```
message = Message.new(message_params)
```

```
message.user = current_user
```

```
if message.save
```

```
ActionCable.server.broadcast "chat_#{params[:room]},
```

```
message: message.content,
```

```
user: message.user.username
```

head :ok

```
end
```

end

end

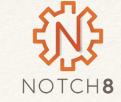

#### **Client Side**

```
// app/assets/javascripts/channels/messages.js
```

```
App.messages = App.cable.subscriptions.create({channel: 'ChatChannel', room: 'Samvera'}, {
  received: function(data) {
    return $('#messages').append(this.renderMessage(data));
  },
  renderMessage: function(data) {
    return " <b>" + data.user + ": </b>" + data.message + "";
  }
});
```

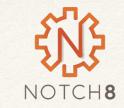

#### React?

```
import React, { Component } from 'react';
export default class LiveSearch extends Component {
  constructor(props){
    super(props)
    this.state = {
      searches: []
    }
  }
  componentWillMount(){
    App.cable.subscriptions.create('LiveSearchChannel',
    {
       received: function(data){
         const newSearches = this.state.searches.slice(0)
         newSearches.push(data)
         this.setState({searches: newSearches})
       }.bind(this)
     })
  }
```

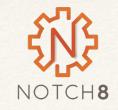

# Live Coding

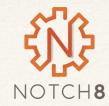

## Create a LiveSearch Component

/app/javascript/components/LiveSearch.js

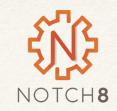

### LiveSeach Pack

/app/javascript/packs/LiveSearch.js

import LiveSearch from '../components/LiveSearch'
import WebpackerReact from 'webpacker-react'

WebpackerReact.setup({LiveSearch})

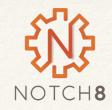

# Copy over layout for head

Create a new file: /app/views/catalog/\_search\_sidebar.html.erb

<% content\_for :head do %> <%= javascript\_pack\_tag 'LiveSearch' %> <% end %>

<h4>Sidebar</h4> <%= react\_component("LiveSearch") %>

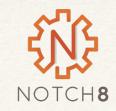

# Working with Action Cable

\$ rails g channel live\_search

/app/channels/live\_search\_channel.rb

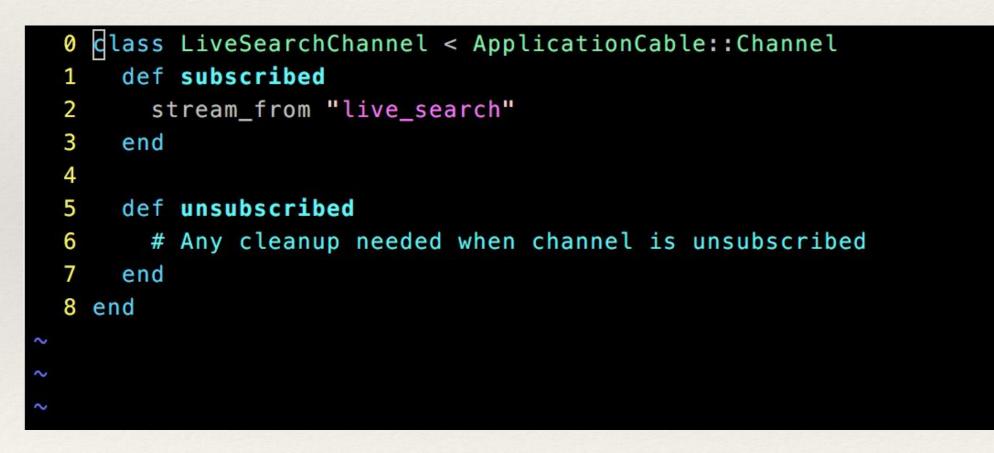

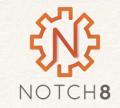

#### Live Search Component - Subscribe

#### /app/javascript/components/LiveSearch.js

```
import React, { Component } from 'react';
export default class LiveSearch extends Component {
  constructor(props){
    super(props)
    this.state = {
      searches: []
    }
  }
  componentWillMount(){
    App.cable.subscriptions.create('LiveSearchChannel',
       received: function(data){
         const newSearches = this.state.searches.slice(0)
         newSearches.push(data)
         this.setState({searches: newSearches})
       }.bind(this)
     })
  }
```

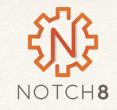

### Live Search - Render

```
render() {
  return (
    <div>
      <h3>Live Search</h3>
      <h5>Check out some of these search by other users</h5>
      {this.state.searches.map((search, index)=>{
        return(
          <div key={index}>
            <div class='card-body'>
              <a href={`/catalog?utf8=/&locale=en&search_field=all_fields&q=${search}`}>
                {search}
              </a>
            </div>
          </div>
     })}
    </div>
  );
```

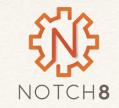

### **Broadcast Searches**

```
before_action :broadcast_live_search
```

```
def broadcast_live_search
  if params[:q]
    ActionCable.server.broadcast "live_search",
  params[:q]
    end
  end
```

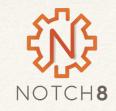

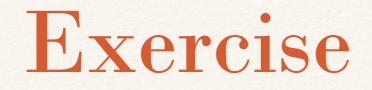

Use the samvera-action-cable repo to create your own live search component

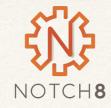

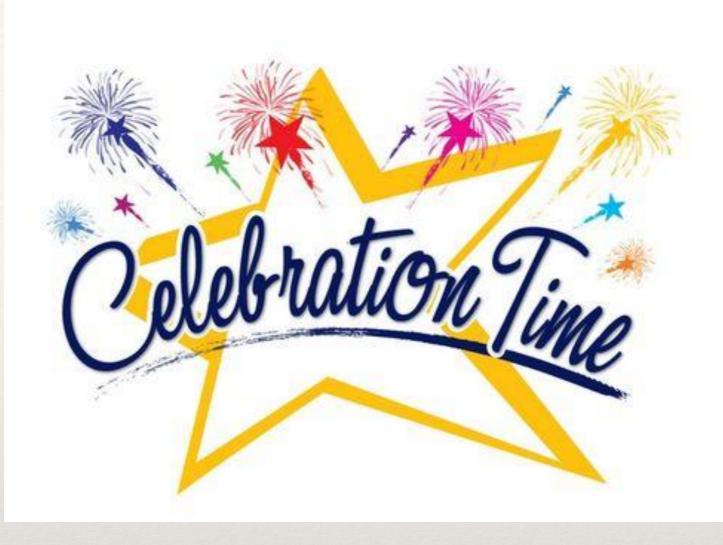

It's OVER!!

# Thank You!

Rob Kaufman

<u>rob@notch8.com</u> <u>http://spkr8.com/s/7218</u> @orangewolf Matt Clark <u>matt@notch8.com</u> @winescout

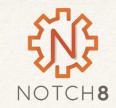